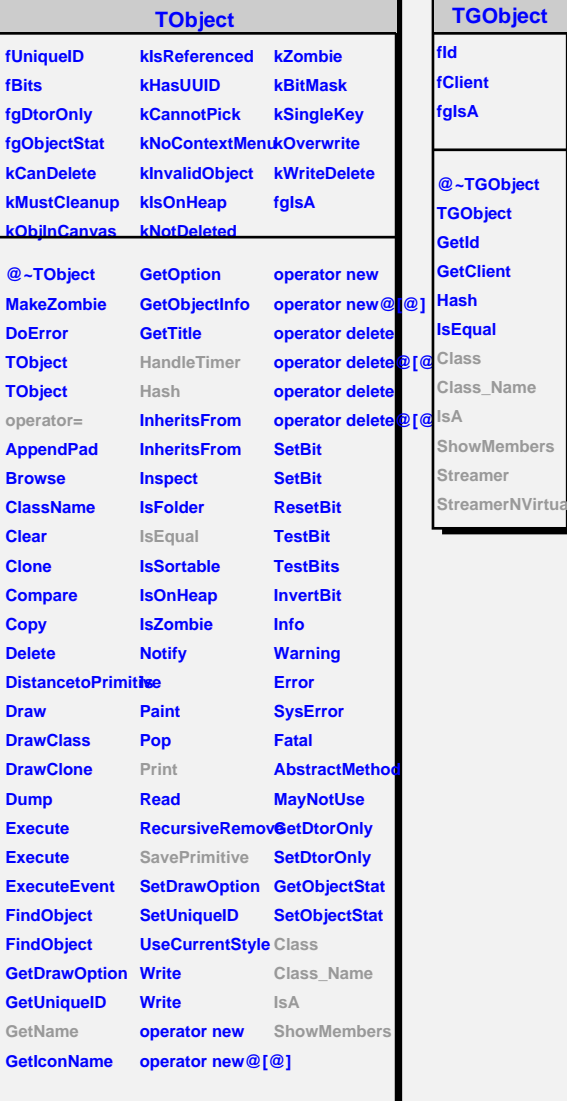

۰ П

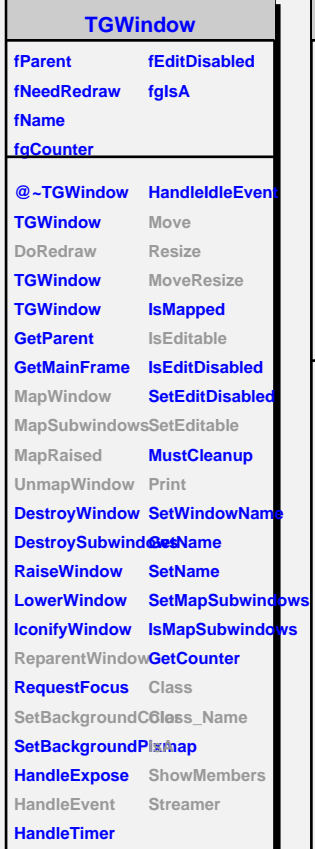

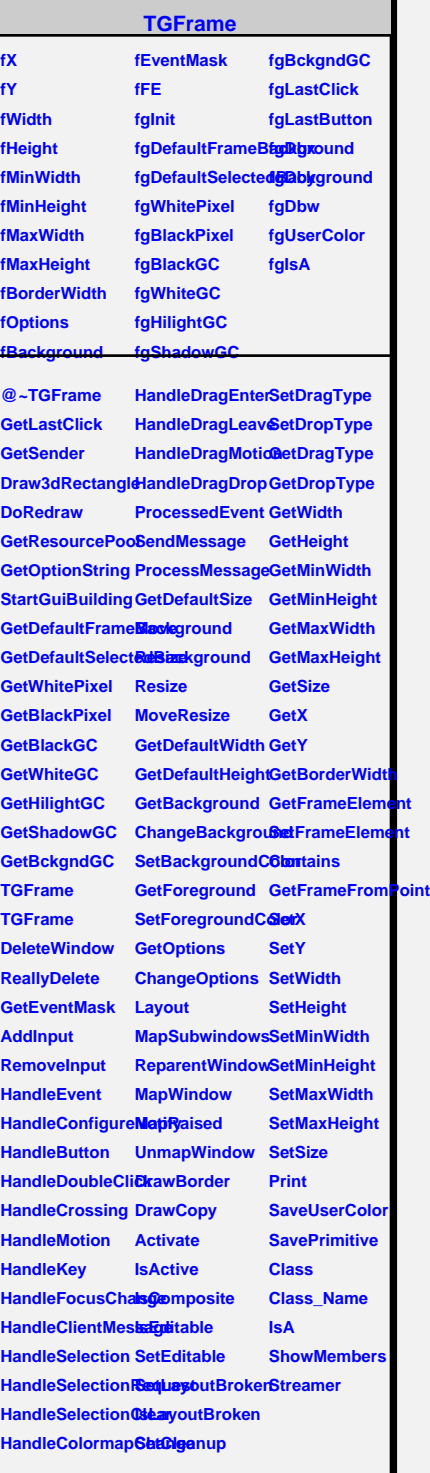

Ē,

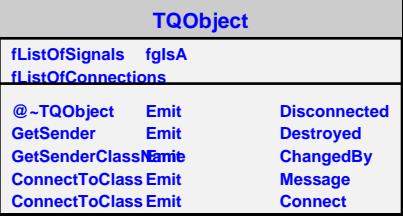